# МІНІСТЕРСТВО ОСВІТИ І НАУКИ УКРАЇНИ ХАРКІВСЬКИЙ НАЦІОНАЛЬНИЙ ЕКОНОМІЧНИЙ УНІВЕРСИТЕТ ІМЕНІ СЕМЕНА КУЗНЕЦЯ

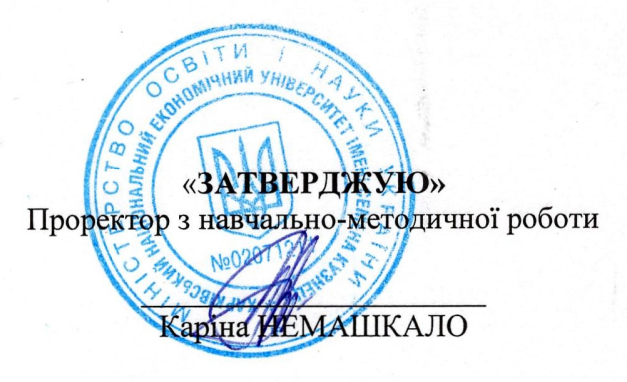

## **ІНФОРМАТИКА**

#### робоча програма навчальної дисципліни

Галузь знань Спеціальність Освітній рівень Освітня програма

08 Правове регулювання економіки 081 Право перший (бакалаврський) Правове регулювання економіки

Вид дисципліни Мова викладання, навчання та оцінювання обов'язкова українська

Завідувач кафедри інформатики та комп'ютерної техніки

Сергій УДОВЕНКО

Харків 2021

ЗАТВЕРДЖЕНО на засіданні кафедри інформатики та комп'ютерної техніки Протокол №1 від 27/08/2021 р.

# Розробники:

Удовенко С.Г., д.т.н., проф., зав.кафедри інформатики та комп'ютерної техніки Тесленко О. В., к.т.н., доц., доцент кафедри інформатики та комп'ютерної техніки Затхей В.А. , к.т.н., доц., доцент кафедри інформатики та комп'ютерної техніки Поморцева О.Є., к.т.н., доцент кафедри інформатики та комп'ютерної техніки

# **Лист оновлення та перезатвердження робочої програми навчальної дисципліни**

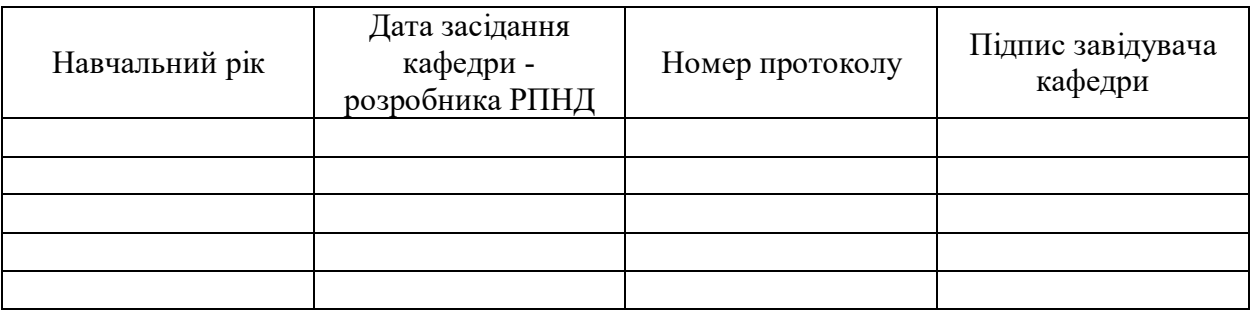

## **Анотація навчальної дисципліни**

Проблема прийняття рішень є одною з ключових в галузі сучасної науки та практики правового регулювання економікою, оскільки центральний момент процесу управління є процедура прийняття рішення, яка передбачає вибір найкращого способу розподілення робіт з подальшим об'єднанням їх в єдиний комплекс з метою забезпечення оптимального виконання задач та досягнення цілей. Саме тому важливо сформувати у майбутніх фахівців з правового регулювання економікою компетенції у галузі застосування спеціалізованого програмного забезпечення, що до організації та діяльності у майбутніх професійних завданнях.

Навчальна дисципліна «Інформатика» є обов'язковою навчальною дисципліною та вивчається згідно з навчальним планом підготовки студентів за спеціальністю 081 «Право» першого (бакалаврського) рівня. Програму навчальної дисципліни розроблено у відповідності до освітньо-професійної програми «Правове регулювання економіки».

Метою викладання навчальної дисципліни є формування у майбутніх фахівців системи компетентностей з питань вивчення та використання сучасних цифрових технологій, офісного програмного забезпечення для розв'язання складних задач та практичних проблеми в області правового регулювання економіки, що характеризується комплексністю умов, які потребують застосування всіх пакетів офісного програмного забезпечення.

Дисципліна «Інформатика» знайомить студентів з методами розв'язку задач у предметній області та дає можливості застосування інформаційних технологій для вирішення професійно-орієнтованих завдань. Значна увага приділяється розгляду особливостей правового регулювання. Розглядаються засоби ефективного розв'язання задач та прийняття обґрунтованих рішень, роботи з багатосторінковими документами, основні поняття Web-технологій в правовій сфері, робота з реляційними базами даних економічно-правового характеру.

Програма навчальної дисципліни передбачає навчання у формі лекцій, лабораторних занять та самостійної роботи студентів. Для практичного засвоєння основних тем дисципліни – лабораторні заняття, індивідуальна робота та консультації проводяться з застосуванням персональних комп'ютерів, локальної мережі та мережі Інтернет у комп'ютерних класах. Всі види занять забезпечуються необхідними надрукованими та електронними методичним матеріалами, що розташовані у системі ПНС та в електронній бібліотеці та репозиторії ХНЕУ ім.С.Кузнеця.

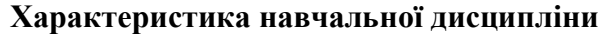

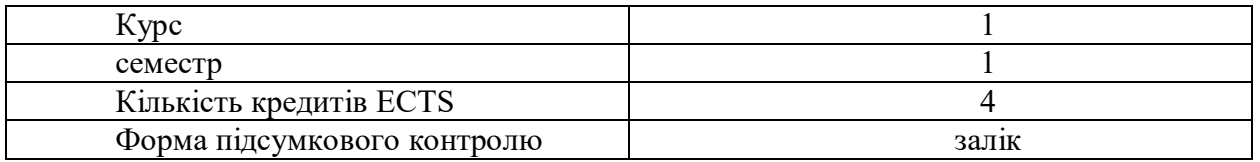

## **Структурно-логічна схема вивчення дисципліни**

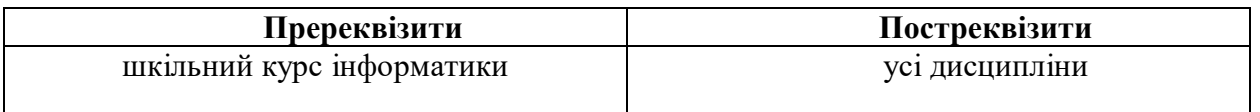

### **Компетентності та результати навчання за дисципліною**

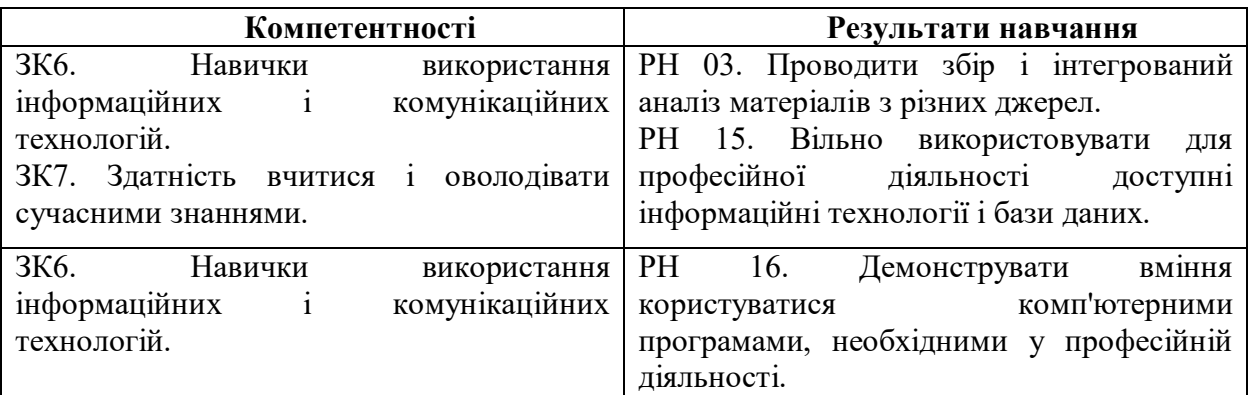

#### **Програма навчальної дисципліни**

# **Змістовий модуль 1. Використання пакету** *MS Office* **для вирішення прикладних задач**

**Тема 1.** Поняття про інформацію та інформаційні системи

1.1. Інформаційні системи та їх роль у сучасному суспільстві.

Інформаційні технології та їх місце у сфері правового регулювання економіки. Обчислювальна техніка, її місце у сучасних інформаційних системах та форми використання. Поняття інформаційної системи. Функції інформаційних систем.

1.2. Інформація та її властивості.

Інформація, дані і знання. Форми подання інформації, виміри та якість інформації. Системи класифікації та кодування інформації. Поняття інформації. Поняття про данні. Основні структури даних. Інформаційне середовище, інформаційні процедури, інформаційний процес. Особливості отримання, обробки, аналізу та використання еконочно-правової інформації.

1.3. Технічна база сучасних інформаційних технологій.

Основні поняття, склад, структура програмного забезпечення інформаційних систем: системне та прикладне забезпечення й інструментальні засоби програмування. Еволюція розвитку системного програмного забезпечення та інструментальних засобів програмування, їх порівняльна характеристика. Класифікація інформаційних систем.

**Тема 2.** Технології створення та редагування текстових документів

2.1. Створення та редагування документів у *MS Word*.

Способи введення тексту документу, форматування тексту. Збереження та закриття документів, оновлення документів. Розмітка сторінки документа, нумерація сторінок та редагування колонтитулів. Створення структури документів, організація автоматичного форматування змісту документа, додавання гіперпосилання у документ. Перевірка правопису документа. Редагування документа за допомогою механізму пошуку та заміни, внесення приміток у документ. Введення паролю у документ.

2.2. Робота з графічними об'єктами у *MS Word*.

Створення фігур та надписів у документах, використання бібліотеки рисунків. Створення та редагування формул. Створення та редагування таблиць у *MS Word*. Форматування таблиць, редагування клітинок таблиць, вставка формул у таблицю.

2.3. Пошук інформації в Інтернеті.

Типи інформації та оцінка інформації. Пошукові системи та їх використання у правовому регулюванні економіки. Пошук документів та файлів з різним розширенням. Пошук програмного забезпечення. Пошук законодавчих актів. Пошук інформації про організації та людину. Створення звітів інформаційного пошуку та їх форматування.

**Тема 3.** Використання табличного процесора для вирішення прикладних задач.

3.1. Використання функцій *MS Excel* у розрахунках.

Створення електронних таблиць. Типи даних у *MS Excel*. Форматування даних у електронних таблицях. Організація обчислень у *MS Excel* для подальшого використання у правовому регулюванні. Абсолютні та відносні посилання. Використання імен клітинок і діапазонів у формулах. Застосування майстра функцій для розрахунків та обробки текстових масивів. Робота з даними електронних таблиць. Багатотаблична обробка інформації.

3.2. Аналіз табличних даних засобами *MS Excel*.

Технологія обробки даних у середовищі табличних процесорів з використання вбудованих операторів та функцій. Впорядкування та пошук даних у списках. Використання форм для введення та редагування списків. Використання фільтрів та сортування для аналізу даних. Функції обробки таблиць як списків даних, правила їх використання. Побудова зведених таблиць. Застосування проміжних підсумків та роздільників для аналізу даних економічн-праврвого характеру. Консолідація даних. Умовне форматування електронних таблиць. Аналіз та прогнозування даних графічними засобами табличного процесора.

## **Змістовий модуль 2. Використання WEB-технологій**

**Тема 4.** Основи *Web*-дизайну

4.1. Сутність та соціальні аспекти *Web*-дизайну.

Загальні відомості про *Web*-технології, концепція побудови. Електронна пошта, списки розсилки та засоби ділового спілкування, поштові сервіси. Мережні новини.

4.2. Створення *Web*-сторінок.

Інструменти і методи побудови *Web*-сторінок. Створення Web-сторінок мовою *HTML.* Редагування *Web*-сторінок з використанням основних елементів *HTML*. Форматування *Web*-документу за допомогою CSS. Компонування *Web*-сайтів економічного та правового направлення. Блочна та адаптивна верстка сайтів. Використання програм з візуальними засобами створення *Web*-сторінок та *Web*-сайтів. Публікація *Web*-сайтів в Інтернеті. Статичні і динамічні *Web*-сайти. Динамічне оформлення *Web*-сторінок з допомогою анімаційних ефектів.

# **Змістовий модуль 3. Проектування та використання баз і сховищ даних**

**Тема 5.** Програмні засоби роботи з базами та сховищами даних

5.1. Поняття про базу даних.

Концепція бази даних (БД). Архітектура систем керування базою даних (СКБД). Функціональні можливості СКБД. Моделі даних.

Предметна область. Архітектура БД. Поняття схеми БД, стандарт *SPARS*. Етапи проектування БД.

5.2. База даних реляційного типу.

Логічна та фізична незалежність від даних у базі даних. Основні об'єкти бази даних та їх характеристика. Реляційна алгебра та реляційне обчислення. Нормалізація відношень. Аномалії обробки даних. Правила формування нормальних форм. Етапи проектування реляційних баз даних. Планування БД. Аналіз вимог до БД. Концептуальне, логічне та фізичне проектування.

5.3. Модель даних «сутність-зв'язок». Сутності, атрибути, типи зв'язків між сутностями та їх характеристики. Спрощення концептуальної моделі. Перетворення *ER*діаграм у реляційні структури. Засоби автоматизації проектування БД. *CASE* технології. Перевірка нормалізації, цілісності та транзакцій користувачів. Створення БД економічноправового направлення.

Перелік лабораторних робіт а також питань та завдань для самостійної роботи студентів наведено у таблиці «Рейтинг-план навчальної дисципліни».

#### **Методи навчання та викладання**

Методи навчання – взаємодія між викладачем і студентами, під час якої відбувається передача та засвоєння знань, умінь і навичок від викладача до студента, а також самостійної та індивідуальної роботи студента.

Визначені планом види навчальних занять:

- лекції;

- лабораторні роботи;

- самостійна робота.

При проведенні лекцій використовуються словесні та наочні методи навчання, а саме ілюстрування, демонстрування наочного матеріалу із відповідним словесним поясненням та супровідом.

Методи передачі та сприймання навчальної інформації: індуктивні, дедуктивні та аналітичні.

Методи самостійного оволодіння знаннями студентів, формуванням умінь і навичок:

*– продуктивні – проблемні* (теми 2, 3, 4, 6),

*– репродуктивні – пояснювально-ілюстративні* (теми 1, 2, 3, 4, 6)*.*

Методи, що сприяють успішному засвоєнню знань, умінь: розв'язання типових задач, виконання вправ, конспектування лекцій, складання математичних моделей, розробка алгоритмів, програмування.

За організаційним характером навчання:

- методи організації та здійснення навчально-пізнавальної діяльності (теми 1, 2, 3, 4, 6)*;*

- методи стимулювання і мотивації навчально-пізнавальної діяльності (теми 2, 3, 4, 6);

- методи контролю та самоконтролю у навчанні (теми 1, 2, 3, 4, 5, 6)*.*

- бінарні (поєднання теоретичного, наочного, практичного) методи навчання (теми 1, 2, 3, 4)*.*

В умовах змішаної форми навчання подання лекційного матеріалу та/або проведення лабораторних занять та групових та індивідуальних консультацій відбувається з використанням платформ Google Meet та Zoom, в умовах звичайної аудиторної форми заняття проводяться очно, в аудиторіях та комп'ютерних залах.

Перелік тем практичних занять а також питань та завдань до самостійної роботи студентів наведено у таблиці «Рейтинг-план навчальної дисципліни».

#### **Порядок оцінювання результатів навчання**

ХНЕУ ім. С. Кузнеця використовує накопичувальну (100-бальну) систему оцінювання. Оцінювання здійснюється за такими видами контролю:

1) Поточний контроль

Поточний контроль здійснюється протягом семестру під час проведення лекційних, лабораторних занять, тестових завдань та контрольних робіт і оцінюється сумою набраних балів. Максимальна кількість балів за результатами контролю поточної успішності складає 60 балів, ця сумма балів дозволяє студенту отримати залік.

Контроль засвоєння студентами навчального матеріалу на лекційному зайнятті здійснюється шляхом концентрації уваги студентів постановкою питань за раніше вивченим матеріалом, пов'язаним з тематикою лекції.

Оцінювання лабораторних робіт включає оцінювання присутності та активної роботи на занятті (0,5 балів) та оцінку захисту лабораторної роботи у відповідності до плану навчальної дисципліни. Загальна кількість балів – 48.

Самостійна робота студента включає виконання домашніх завдань. Оцінка за

домашнє завдання отримується студентом при наявності виконаного завдання без помилок. Загальна кількість домашніх завдань – 2. Загальна кількість балів – 16.

Тестовий контроль проводиться на комп'ютері з застосуванням системи дистанційного навчання у автоматичному режимі. Тести складаються з 15 – 20 завдань та обмежені за часом їх виконання. Студент має тільки одну спробу для виконання тестових завдань. Максимальна оцінка за виконання тестових завдань за модулями становить 9 балів.

Оцінювання та проведення контрольних робіт відбувається з застосуванням системи дистанційного навчання, контрольна робота до кожного тематичного модуля включає теоретичні та практичні завдання та загальна кількість балів за контрольні в змістовних модулях складає 27 балів.

Оцінка за проміжні тестові та контрольні завдання виставляється після закінчення календарного строку, відведеного на виконання завдання.

## 2) Підсумковий контроль

Підсумковий контроль здійснюється у формі семестрового заліку. Залік виставляється як загальна сума балів, набраних за результатами поточного та модульного контролю. Максимальна сума – 100 балів; мінімальна сума, що дозволяє студенту отримати залік – 60 балів. Бали виставляються з використанням шкали оцінювання:

Форми оцінювання та розподіл балів наведено у таблиці «Рейтинг-план навчальної дисципліни». Шкала оцінювання: національна та ЄКТС.

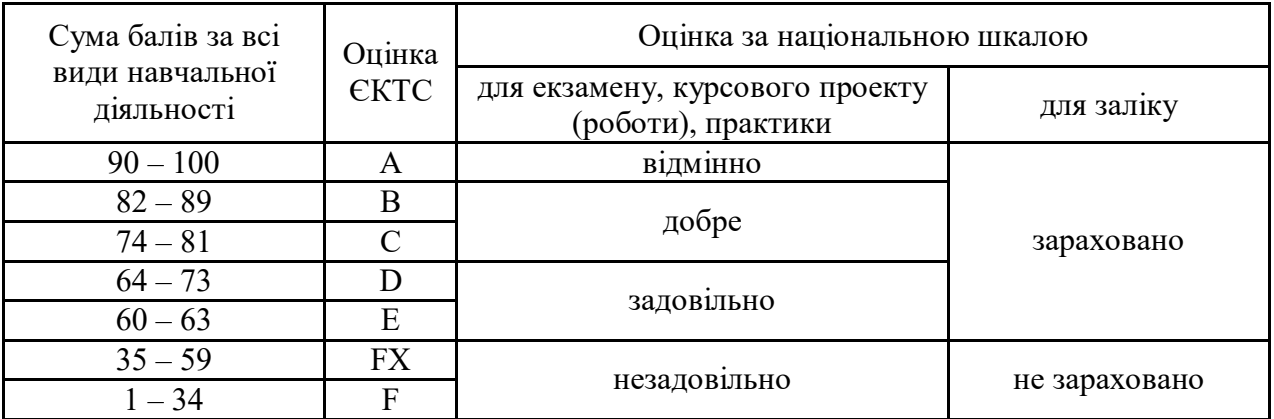

#### **Рейтинг-план навчальної дисципліни**

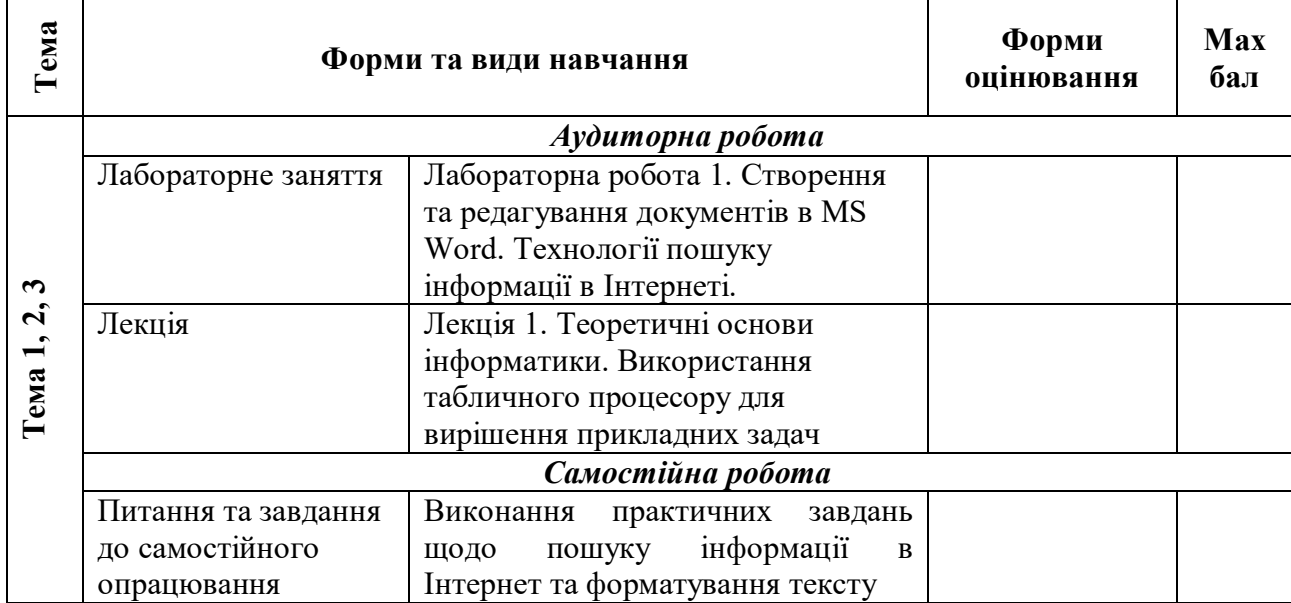

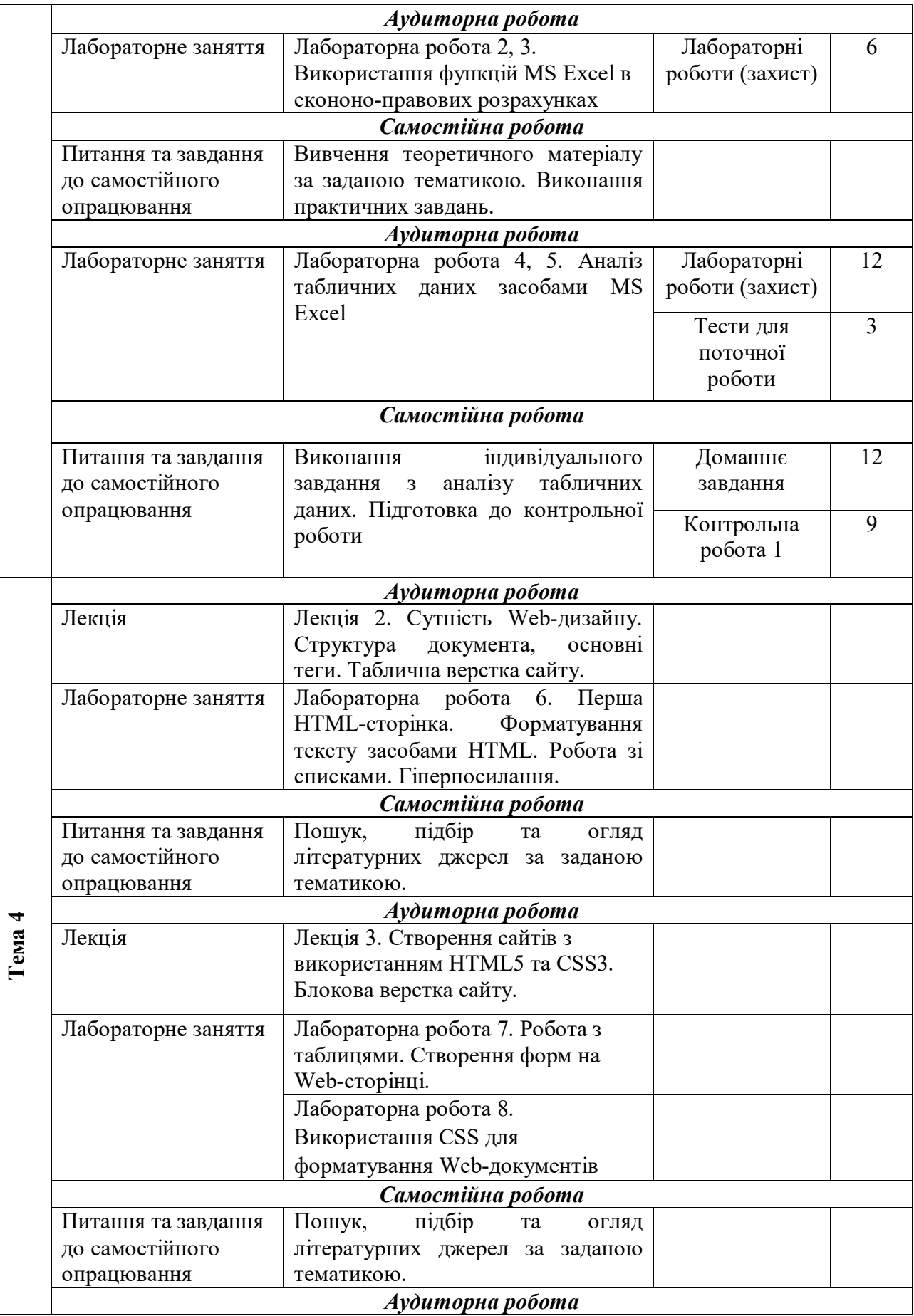

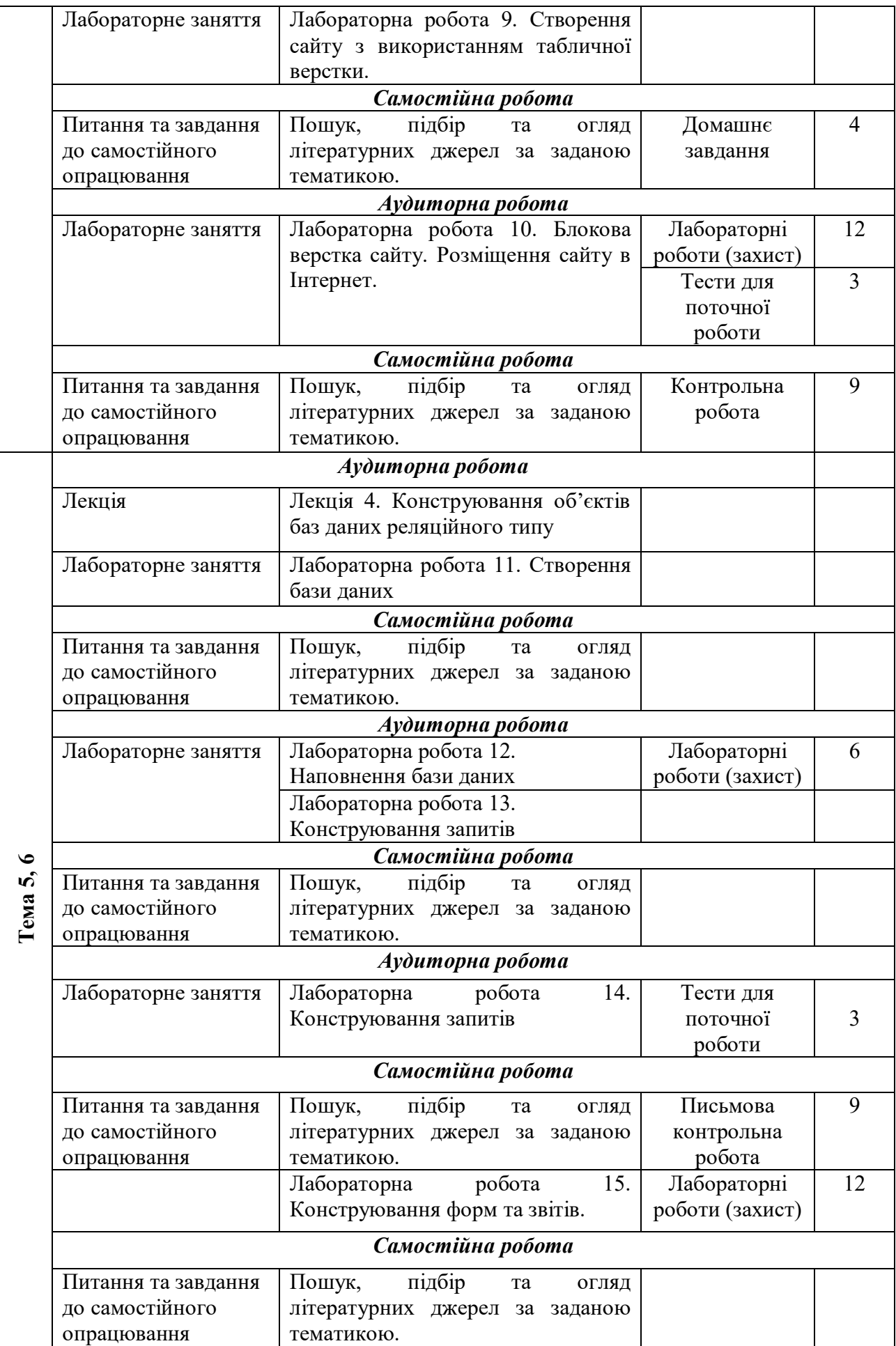

## **Рекомендована література**

# **Основна**

1. Інформатика в сфері комунікацій [Електронний ресурс] : навчально-практичний посібник : у 3-х частинах. Частина 1. Створення та редагування текстових документів і презентацій / С. Г. Удовенко, О. В. Тесленко, В. А. Затхей та ін. ; за заг. ред. д-ра техн. наук, професора С. Г. Удовенка. – Харків : ХНЕУ ім. С. Кузнеця, 2018. – 259 с.

# **Додаткова**

2. Інформатика в сфері комунікацій [Електронний ресурс]: навчально-практичний посібник: у 3-х ч. Частина 2 : Обробка та аналіз даних / С. Г. Удовенко, О. В. Тесленко, Н. О. Бринза [та ін.]; за заг. ред. С. Г. Удовенка; Харківський національний економічний університет ім. С. Кузнеця. - Електрон. текстові дан. - Харків : ХНЕУ ім. С. Кузнеця, 2019. - 249 с.

3. Кащеєв Л. Б. Інформатика. Основи візуального програмування : навч. посіб. / Л. Б. Кащеєв, С. В. Коваленко, С. М. Коваленко. – Х. : Веста, 2011. – 192 с.

4. Наливайко Н. Я. Інформатика: навч. посіб. / Н. Я. Наливайко – К. : Центр учбової літератури, 2011. – 576 с.

5. HTML 5, CSS 3 и Web 2.0. Разработка современных Web-сайтов. — СПб.: БХВ-Петербург, 2011. — 416 с.

# **Інформаційні ресурси в Інтернеті**

6. Сайт персональних навчальних систем ХНЕУ ім. С. Кузнеця. [Електронний ресурс]. – Режим доступу : https://pns.hneu.edu.ua/enrol/index.php?id=7843

7. Ахаян Р. Ефективна робота із СКБД. Електронний підручник / Р. Ахаян, А. Горєв, С. Макашарипов [Електронний ресурс]. – Режим доступу : http://padabum.com/d.php?id=2171

8. Інформатика. Комп'ютерна техніка та програмне забезпечення. Інформаційні системи (Курс лекцій) [Електронний ресурс]. – Режим доступу : http://books.br.com.ua/23664https://books.br.com.ua/themes/235/236

9. Программа MS Word для профессионалов [Електронний ресурс]. – Режим доступу : http://books.br.com.ua/23664http://edu-nn.ru/beginners/word.html

10. Как создать свой сайт самому? Инструкция начинающим [Електронний ресурс]. – Режим доступу : http://www.zvirec.com

11. Довідник по HTML тегам [Електронний ресурс] – Режим доступу : https://css.in.ua/html/tags

12. Як створити свій сайт самостійно? Інструкція [Електронний ресурс]. – Режим доступу : https://wsart.com.ua/yak-stvoriti-sviy-sayt-samostiyno/